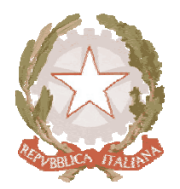

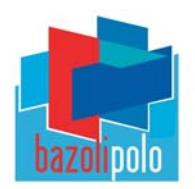

Circ.n.225 Desenzano d/G, 14/01/2016

Ai docenti **Ai docenti coordinatori di classe**  Sito web

## Oggetto: COMUNICAZIONE DELLE RELAZIONI DEI RAPPRESENTANTI DI CLASSE NEL REGISTRO ELETTR.

In relazione al potenziamento dei servizi on line della nostra suola, come richiesto dai rappr. dei genitori del Consiglio di Istituto, si riporta di seguito la **guida per i docenti contenente le indicazioni per inserire le eventuali relazioni sulle riunioni dei consigli di classe ricevute via-email dai rappresentanti dei genitori per la diffusione delle informazioni a tutte le famiglie degli studenti.** 

La **casella di posta elettronica riservata al servizio**, verrà consegnata dalla Dirigente ai coordinatori di classe e comunicata ai rappresentanti dei genitori con la pubblicazione sul sito web d'istituto **nell'AREA GENITORI-Eletti Consigli di Classe**.

Il servizio sarà operativo dai prossimi consigli di classe calendarizzati nel mese di **MARZO**.

## 1‐NEL REGISTRO ELETTRONICO DELLA PROPRIA CLASSE CLICCARE SU **ANNOTAZIONI:**

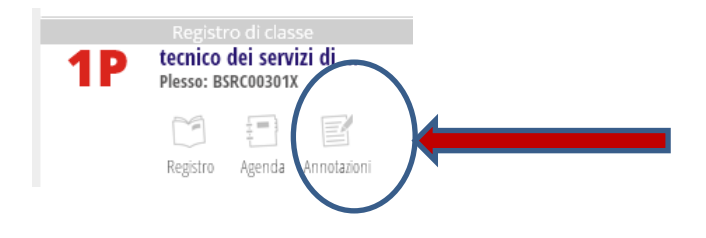

## **2‐SELEZIONARE CON IL SEGNO DI SPUNTA TUTTI GLI STUDENTI CLICCANDO DENTRO IL QUADRATO PRECEDENTE IL NOME:**

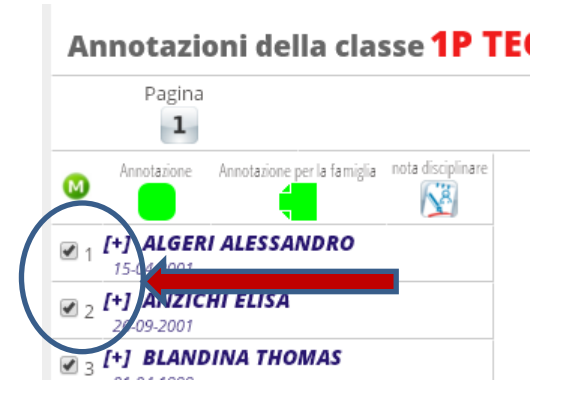

Via Giotto, 55 25015 Desenzano del Garda (BS) Tel. 030 9141668 – 030 9142440 – Fax 030 9140179 C.F. 93015190171 E‐mail:bsis003001@istruzione.it PEC: bsis003001@pec.istruzione.it sito web: www.bazolipolo.gov.it

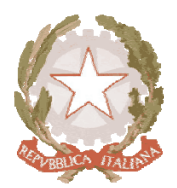

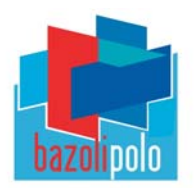

## 3‐CLICCARE SUL **PULSANTE VERDE M** PER INVIARE L'ANNOTAZIONE A TUTTI GLLI STUDENTI SELEZIONATI:

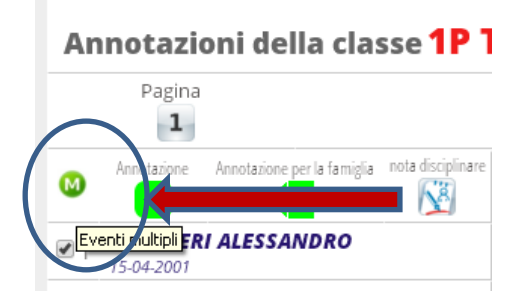

**4‐SELEZIONARE CON IL SEGNO DI SPUNTA CLICCANDO DENTRO IL QUADRATO SEGUENTE "NOTA PER LA FAMIGLIA";**

5-COPIARE E INCOLLARE IL TESTO DEL FILE RICEVUTO VIA E-MAIL DAI RAPPR. DEI GENITORI DEL CDC;

**6‐CLICCARE SUL PULSANTE CONFERMA.**

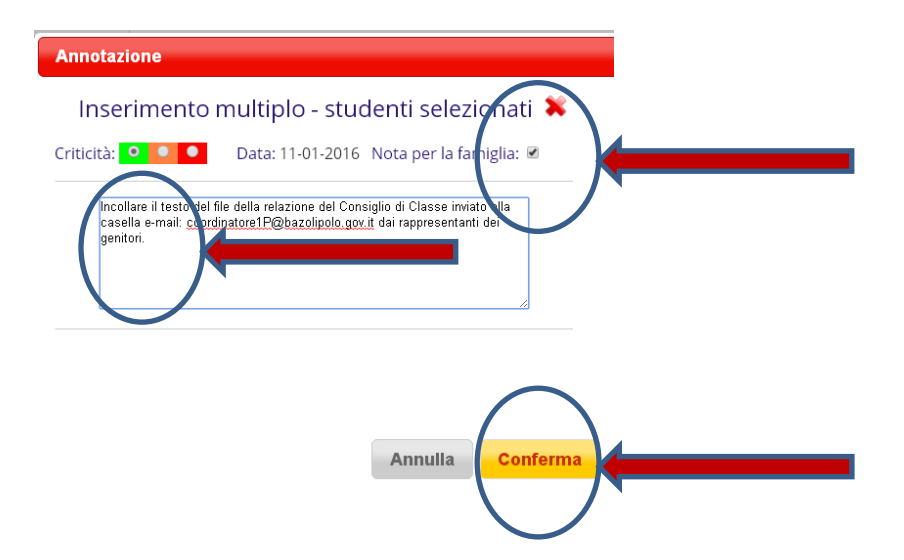

Francesca Subrizi Dirigente Scolastico

Via Giotto, 55 25015 Desenzano del Garda (BS) Tel. 030 9141668 – 030 9142440 – Fax 030 9140179 C.F. 93015190171 E‐mail:bsis003001@istruzione.it PEC: bsis003001@pec.istruzione.it sito web: www.bazolipolo.gov.it